## ゆうちょ銀行口座登録の流れ

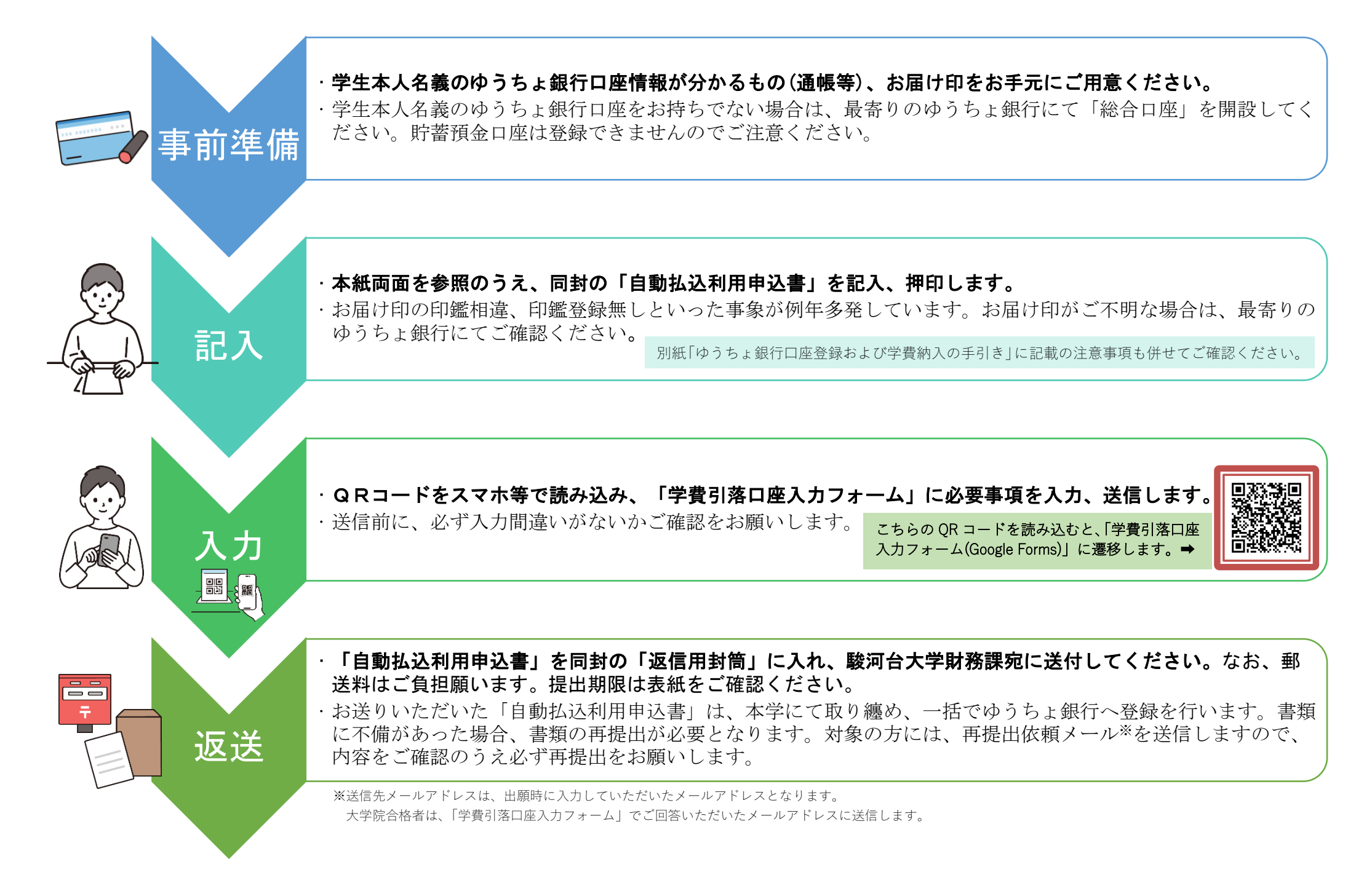

## 自動払込利用申込書(駿河台大学 学費等納付金)記入例

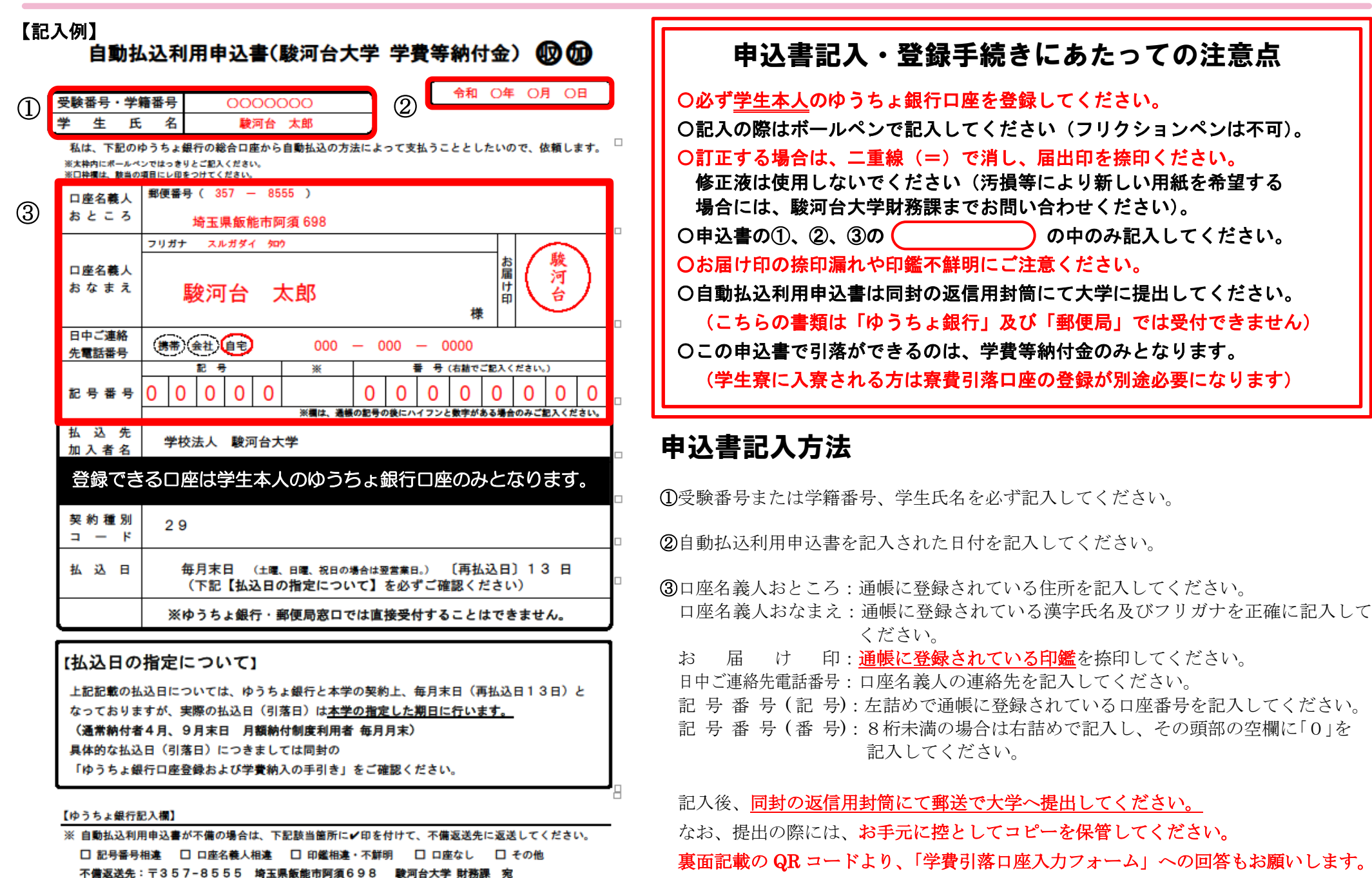